## **СОГЛАСОВАНО**

**Первый заместитель генерального директора - заместитель по научной работе ФГУП «ВНИИФТРИ»**

А.Н. Щипунов  $\frac{d^{s}}{s}$ **2021** E **MA** 

## **Государственная система обеспечения единства измерений**

# **Твердомеры Роквелла Qness 150**

## **МЕТОДИКА ПОВЕРКИ**

**Qness 150 - 01 МП**

**2021 г.**

#### 1 Общие положения

1.1 Настоящая методика поверки распространяется на твердомеры Роквелла Oness 150 (далее - твердомеры), изготавливаемые фирмой «АТМ Oness GmbH», Австрия, используемые в качестве рабочих средств измерений, и устанавливает методы и средства первичной и периодической поверок.

1.2 При определении метрологических характеристик в рамках проводимой поверки обеспечивается передача единиц твердости в соответствии с государственной поверочной схемой для средств измерения твердости по шкалам Роквелла и Супер-Роквелла, утвержденной приказом Росстандарта от 30.12.2019 № 3462, к государственному первичному эталону твёрдости по шкалам Роквелла и Супер-Роквелла ГЭТ 30-2018.

1.3 Поверка твердомеров может осуществляться только аккредитованным на проведение поверки в соответствии с законодательством Российской Федерации  $\sigma$ аккредитации в национальной системе аккредитации лицом в соответствии с его областью аккредитации.

1.4 Передача твердомерам единиц твердости по шкалам Роквелла и Супер-Роквелла осуществляется методом прямых измерений.

1.5 Интервал между поверками - 1 год.

#### 2 Перечень операций поверки

2.1 При проведении поверки должны быть выполнены операции, указанные в таблице 1.

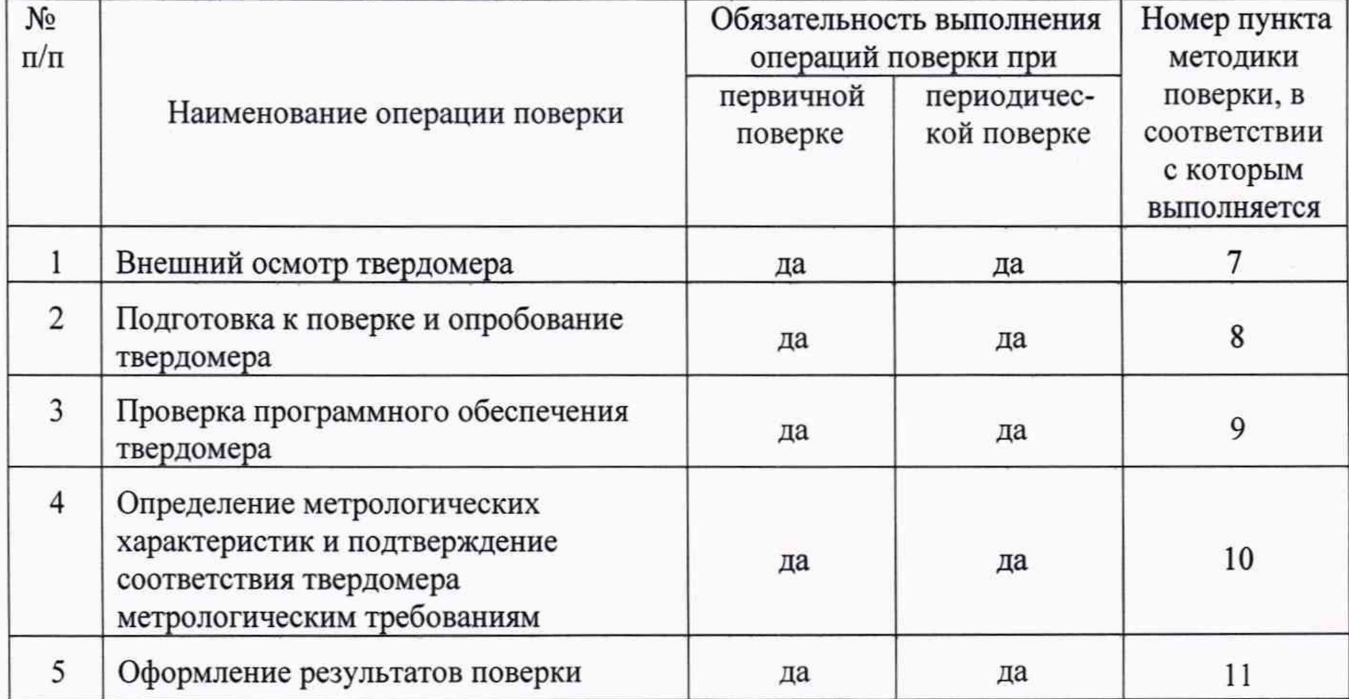

Таблица 1 - Перечень операций поверки

 $2.2$ В случае получения отрицательного результата при проведении одной из операций поверку прекращают, а твердомер признают не прошедшим поверку.

2.3 Допускается проведение поверки по отдельным шкалам и диапазонам измерений твердости, которые используются при эксплуатации, по соответствующим пунктам настоящей методики поверки. Соответствующая запись должна быть сделана в эксплуатационных документах и свидетельстве о поверке на основании решения эксплуатирующей организации.

## **3 Требования к условиям проведения поверки**

3.1 При проведении поверки должны соблюдаться следующие условия:

- температура окружающего воздуха от 18 до 28 °С;

- относительная влажность окружающего воздуха не более 80 %.

#### **4 Требования к специалистам, осуществляющим поверку**

4.1 К работе допускаются лица, имеющие среднее или высшее техническое образование и квалифицированные в качестве поверителя в данной области измерений, обученные правилам техники безопасности и полностью изучившие руководство по эксплуатации (далее - РЭ) твердомеров.

### **5 Метрологические и технические требования к средствам поверки**

5.1 При проведении поверки должны быть применены средства, указанные в таблице 2.

| Номер пункта<br>методики поверки | Метрологические и технические требования к средствам поверки                                                                                                    |
|----------------------------------|----------------------------------------------------------------------------------------------------|
| 10                               | Динамометры электронные АЦД, 2-й разряд по государственной<br>поверочной схеме (ГПС) для средств измерения силы, утвержденной<br>приказом Росстандарта № 2498 от 22.10.2019, пределы допускаемой<br>относительной погрешности ±0,24 % (рег. № 49465-12)                                                                        |
| 10                               | Рабочие эталоны твердости 2 разряда по шкалам Роквелла по ГПС для<br>средств измерения твердости по шкалам Роквелла и Супер-Роквелла,<br>утвержденной приказом Росстандарта № 3462 от 30.12.2019, со<br>значениями твердости: (83±3) HRA; 90±10) HRB(W); (25±5) HRC;<br>$(45\pm5)$ HRC; $(65\pm5)$ HRC; $(70\pm10)$ HRK(W)     |
| 10                               | Рабочие эталоны твёрдости по шкалам Супер-Роквелла 2-го разряда по<br>ГПС для средств измерения твердости по шкалам Роквелла и Супер-<br>Роквелла, утвержденной приказом Росстандарта № 3462 от 30.12.2019, со<br>значениями твердости: (92±2) HR15N; (45±5) HR30N; (80±4) HR30N;<br>(49±6) HR45N; (50±10) HR30T; (76±6) HR30T |

Таблица 2 - Перечень средств поверки

5.2 Применяемые средства поверки утвержденного типа СИ должны быть поверены. Средства поверки не утвержденного типа СИ должны быть аттестованы в качестве эталонов и утверждены приказом Федерального агентства по техническому регулированию и метрологии.

5.3 Допускается применение аналогичных средств поверки, обеспечивающих требуемую точность передачи единиц твердости поверяемому твердомеру.

## **6 Требования по обеспечению безопасности проведения поверки**

6.1 При проведении поверки должны быть соблюдены «Правила технической эксплуатации электроустановок потребителей», утвержденные Минэнерго России 13 января 2003 года, «Межотраслевые правила по охране труда (правила безопасности) при эксплуатации электроустановок. ПОТ Р М-016-2001», утвержденные Министерством энергетики РФ 27 декабря 2000 года и Министерством труда и социального развития РФ 5 января 2001 года (с поправками от 01 июля 2003 года)

6.2 При проведении поверки должны быть соблюдены требования безопасности согласно ГОСТ 12.3.019-80.

#### **7** Внешний осмотр твердомера

7.1. При проведении внешнего осмотра твердомера проверить:

- соответствие внешнего вида и комплектности требованиям нормативно-технической документации (РЭ и описанию типа);

- наличие маркировки, подтверждающей тип и серийный номер;

- отсутствие видимых дефектов и механических повреждений, препятствующих работе твердомера;

- целостность рабочей части наконечников (отсутствие рисок, сколов и других дефектов).

7.2 Результаты внешнего осмотра считают положительными и продолжают поверку, если выполняются все вышеперечисленные требования.

#### **8 Подготовка к поверке и опробование твердомера**

8.1 Перед проведением поверки необходимо привести в рабочее состояние средства поверки в соответствии с указаниями, изложенными в их эксплуатационной документации.

8.2 Проверить состояние рабочей части наконечников. Поверхность рабочей части наконечников должна быть чистой и обезжиренной.

8.3. Провести опробование твердомера.

8.3.1 Для твердомеров Qness 150 R опробование провести в соответствии с главой 3.9 РЭ (для ПО Qpix Т2) или 4.8 РЭ (для ПО Qpix Control2);

для твердомеров Qness 150 CS ECO - в соответствии с главой 5.11 РЭ;

для твердомеров Qness 150 RCS, Qness 150 RC - в соответствии с главой 6.7 РЭ.

8.3.2 Результаты опробования считать положительными, если на дисплее отобразилась полная информация об измерении.

8.4 Определить относительное отклонение испытательной нагрузки

8.4.1 Все используемые в твердомере нагрузки должны быть измерены с помощью динамометров.

8.4.2 Выполнить по три измерения для каждой испытательной нагрузки. Вычислить среднее арифметическое значение Ризм. <sup>и</sup> занести его в протокол (приложение А, таблица А.2).

8.4.3 Относительное отклонение испытательной нагрузки 5 определить по формуле (1):

 $\delta = 100\% \cdot (F_{H3M} - F_0)/F_0,$  (1)

где F<sub>изм</sub> - среднее арифметическое значение испытательной нагрузки, измеренной динамометром;

 $F_0$  – номинальное значение нагрузки.

Результаты занести в протокол (приложение А, таблица А.2).

8.4.4 Результаты поверки твердомера считать положительными, если значения относительного отклонения испытательной нагрузки находятся в пределах, приведенных в таблице 3.

#### Таблица 3

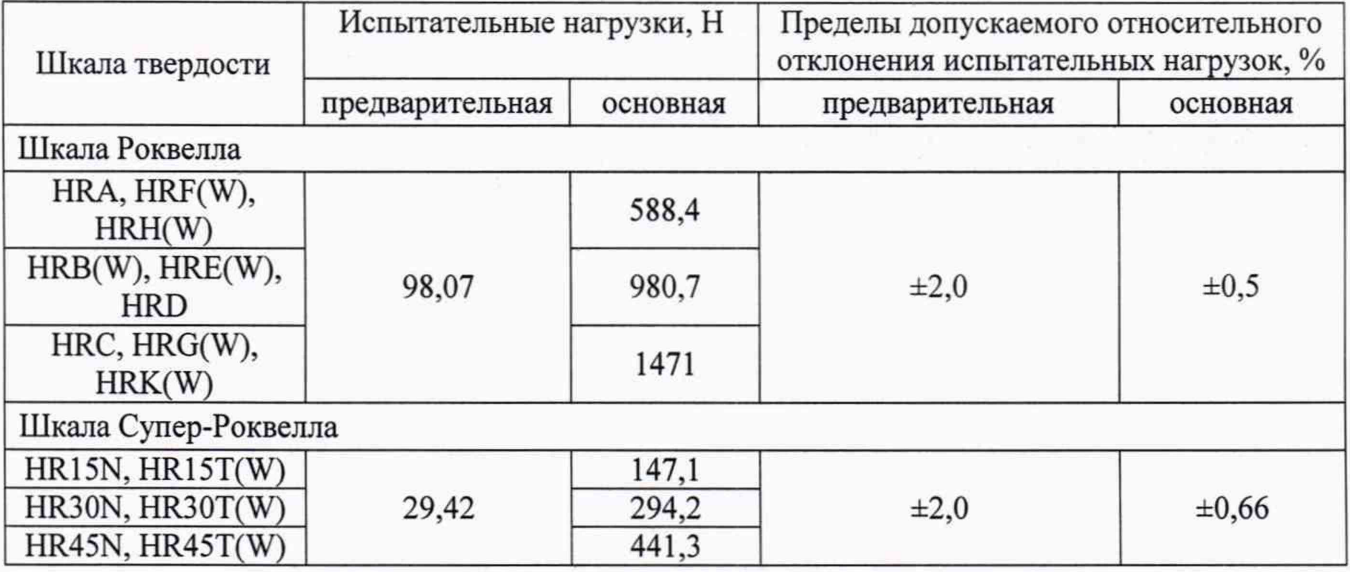

### **9 Проверка программного обеспечения твердомера**

9.1 Проверку программного обеспечения (далее - ПО) твердомера (идентификацию) проводить по нижеприведенной методике:

- включить твердомер;
- на экране дисплея отобразится следующая информация:
	- о Qness 150 R при включении твердомера на экране отображается наименование ПО: Qpix Т2 или Qpix Control2;
	- о Qness 150 CS ECO ПО Qpix ТЕ запускается автоматически после включения твердомера, при запуске ПО на дисплее отображается его версия;
	- о Qness 150 RCS, Qness 150 RC ПО Qpix PLC запускается автоматически после включения твердомера, на дисплее появляется начальное окно управления, в правом верхнем углу которого отображается наименование ПО.

Результаты занести в протокол (приложение А, таблица А.1).

9.2 Результаты поверки считать положительными, если идентификационный данные ПО соответствуют данным, приведенным в таблице 4.

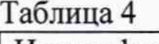

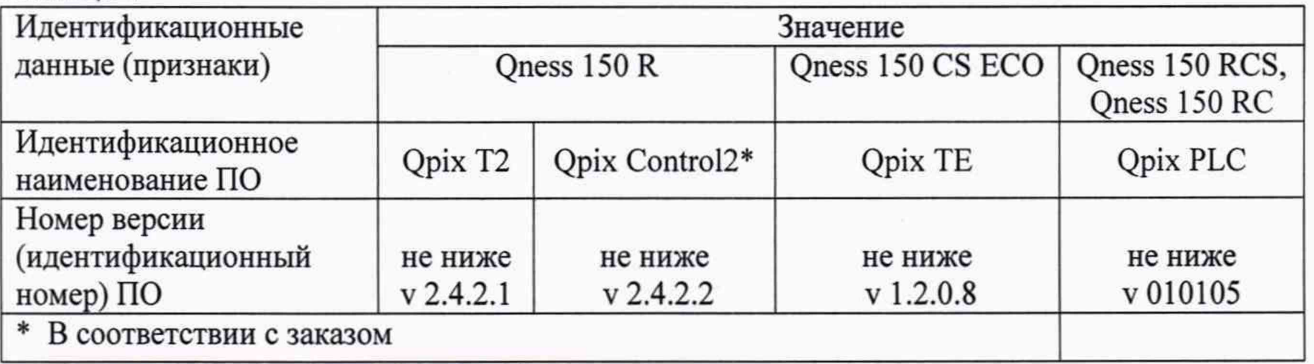

## **10 Определение метрологических характеристик и подтверждение соответствия твердомера метрологическим требованиям**

10.1 Определение абсолютной погрешности и размаха показаний твердомера по шкалам Роквелла

10.1.1 Поверку твердомеров выполнить при следующих нагрузках: 588,4 Н (шкала HRA); 980,7 Н (шкалы HRB(W)); 1471 Н (шкалы HRC, HRK(W)).

10.1.2 Для шкалы HRC выбрать одну меру из диапазона (25±5) HRC, одну меру из диапазона (45±5) HRC и одну меру из диапазона (65±5) HRC.

Для шкалы HRA выбрать одну меру из диапазона (83±3) HRA.

Для шкал HRB(W) выбрать одну меру из диапазона (90±10) HRB(W).

Для шкал HRK(W) выбрать одну меру из диапазона (70±10) HRK(W).

Примечания

1 Для твердомеров Qness 150 RCS и Qness 150 RC поверку проводить только по шкале С.

2 Для шкал HRK(W) допускается проведение поверки в другом диапазоне измерения твердости.

4 В случае поставки твердомера с двумя комплектами шариковых наконечников (твердосплавных и стальных), поверка проводится согласно п. 10.2.2 для каждого комплекта наконечников.

10.1.3 Измерения твердости проводить при той же нагрузке, для которой присвоено значение эталонной меры.

На эталонную меру твёрдости (п. 5.1) нанести пять отпечатков, располагая их равномерно по всей поверхности меры. Определить медиану 5-ти измерений Н<sub>м</sub> и занести ее в протокол (приложение А, таблица А.З).

10.1.4 Вычислить абсолютную погрешность твердомера  $\Delta$  по формуле (2):

$$
\Delta = \text{Hm} - \text{Hm},\tag{2}
$$

где  $H_M$  - значение медианы меры твердости, определенное по результатам пяти измерений твердомера;

 $H_{H}$  – приписанное значение меры, присвоенное ей поверяющей организацией по результатам последней поверки.

Результаты занести в протокол (приложение А, таблица А.4).

10.1.5 Вычислить размах показаний твердомера R по формуле (3):

 $R = R \max - R \min$ , (3)

где R max - максимальное значение твердости, полученное по результатам пяти измерений твердомера;

R min - минимальное значение твердости, полученное по результатам пяти измерений твердомера

Результаты занести в протокол (приложение А, таблица А.4).

10.1.6 Твердомер соответствует метрологическим требованиям, установленным при утверждении типа, результаты поверки твердомера считать положительными, если значения абсолютной погрешности и размаха показаний твердомера по шкалам Роквелла находятся в пределах, указанных в таблице 5.

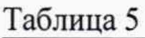

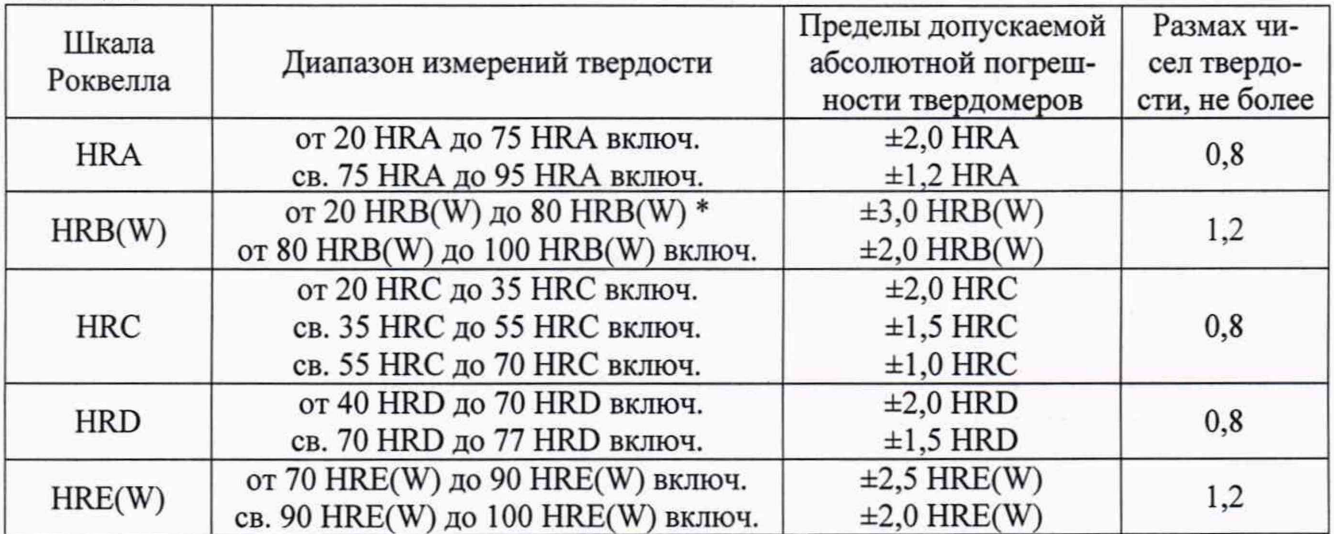

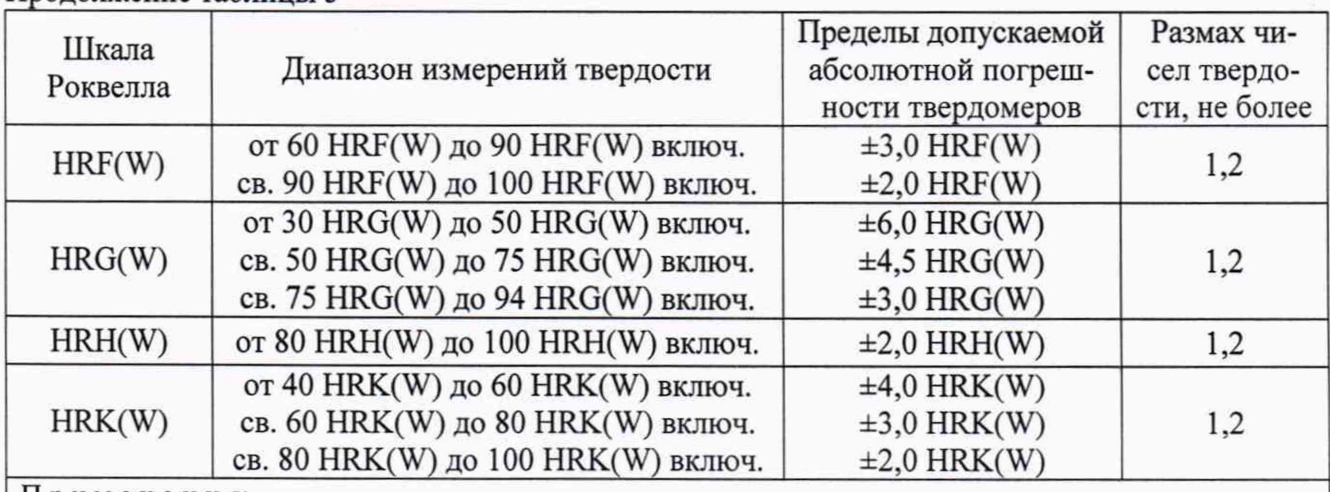

Продолжение таблицы 5

Примечания:

1 Параметр, отмеченный \* - крайнее значение твердости, не включенное в данный поддиапазон.

2 Метрологические характеристики действительны для 5 измерений.

10.2 Определение абсолютной погрешности и размаха показаний твердомера по шкалам Супер-Роквелла

10.2.1 Поверку твердомеров выполнить при следующих нагрузках: 147,1 Н (шкала HR15N); 294,2 Н (шкалы HR30N, HR30T(W)), 441,3 Н (шкала HR45N).

10.2.2 Для шкалы HR15N выбрать одну меру из диапазона (92±2) HR15N.

Для шкалы HR30N выбрать одну меру из диапазона (45±5) HR30N и одну меру из диапазона (80±4) HR30N.

Для шкалы HR45N выбрать одну меру из диапазона (49±6) HR45N.

Для шкал HR30T(W) выбрать одну меру из диапазона (50±10) HR30T(W) и одну меру из диапазона (76±6) HR30T(W).

Примечание-В случае поставки твердомера с двумя комплектами шариковых наконечников (твердосплавных и стальных), поверка проводится согласно п. 10.3.2 для каждого комплекта наконечников.

10.2.3 Измерения твердости проводить при той же нагрузке, для которой присвоено значение эталонной меры.

На эталонную меру твёрдости (п. 5.1) нанести пять отпечатков, располагая их равномерно по всей поверхности меры. Определить медиану 5-ти измерений Нм и занести ее в протокол (приложение А, таблица А.З).

10.2.4 Вычислить абсолютную погрешность твердомера А по формуле (2).

Результаты занести в протокол (приложение А, таблица А.4).

10.2.5 Вычислить размах показаний твердомера R по формуле (3).

Результаты занести в протокол (приложение А, таблица А.4).

10.2.6 Твердомер соответствует метрологическим требованиям, установленным при утверждении типа, результаты поверки твердомера считать положительными, если значения абсолютной погрешности и размаха показаний твердомера по шкалам Супер-Роквелла находятся в пределах, указанных в таблице 6.

#### Таблица 6

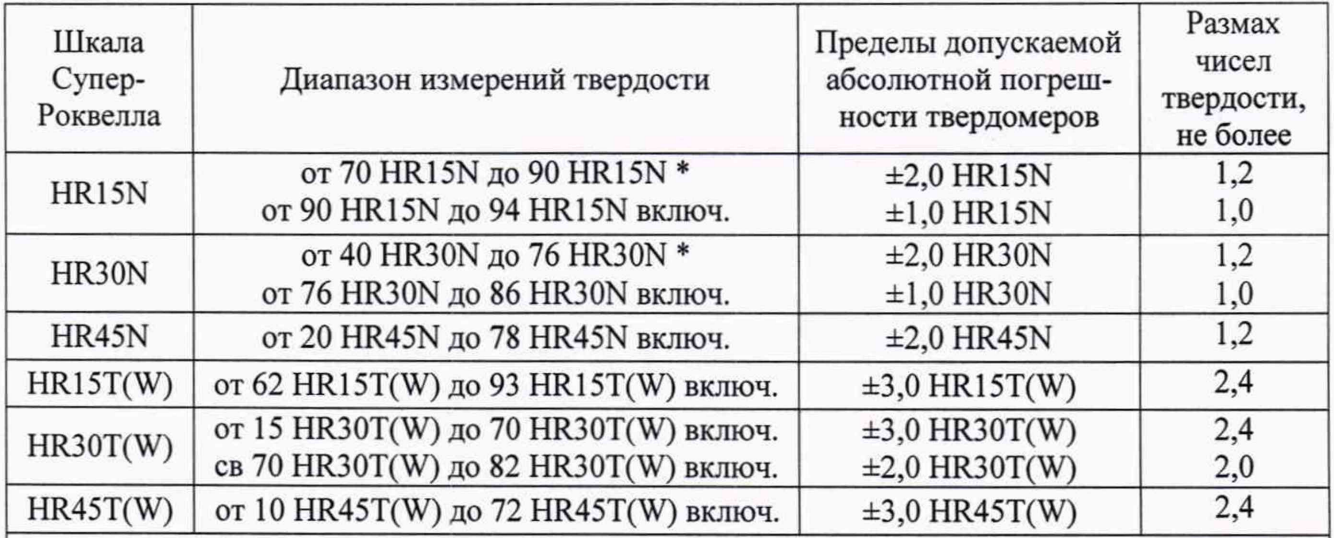

Примечания:

1 Параметр, отмеченный \* - крайнее значение твердости, не включенное в данный поддиапазон.

2 Метрологические характеристики действительны для 5 измерений.

#### **11 Оформление результатов поверки**

11.1 Результаты поверки занести в протокол. Рекомендуемая форма протокола приведена в приложении А.

11.2 Результаты поверки твердомера подтверждаются сведениями о результатах поверки средств измерений, включенными в Федеральный информационный фонд по обеспечению единства измерений. При отрицательных результатах поверки выдается извещение о непригодности, оформленное в соответствии с действующими нормативными документами.

11.3 По заявлению владельца твердомера или лица, представившего его на поверку, на средство измерений выдается свидетельство о поверке средства измерений, и (или) в паспорт (формуляр) твердомера вносится запись о проведенной поверке, заверяемая подписью поверителя и знаком поверки, с указанием даты поверки, или выдается извещение о непригодности к применению средства измерений.

11.4 Нанесение знака поверки на твердомеры не предусмотрено.

11.5 В случае, если поверка была проведена по отдельным шкалам и диапазонам измерений твердости, в свидетельстве о поверке делается соответствующая запись.

Начальник лаборатории 360

НИО-3 ФГУП «ВНИИФТРИ» А.Э. Асланян инженер НИО-3 ФГУП «ВНИИФТРИ» *А.Э. Асланян* Ведущий инженер НИО-3 ФГУП «ВНИИФТРИ» / *Перев М.А. Васенина* Ведущий инженер НИО-3 ФГУП «ВНИИФТРИ»

## Приложение А (обязательное)

## к документу Qness 150-01 МП «ГСИ. Твердомеры Роквелла Qness 150. Методика поверки» (обязательное)

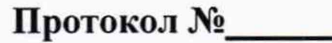

# Первичной/периодической поверки

» 20 года От «

Средства поверки

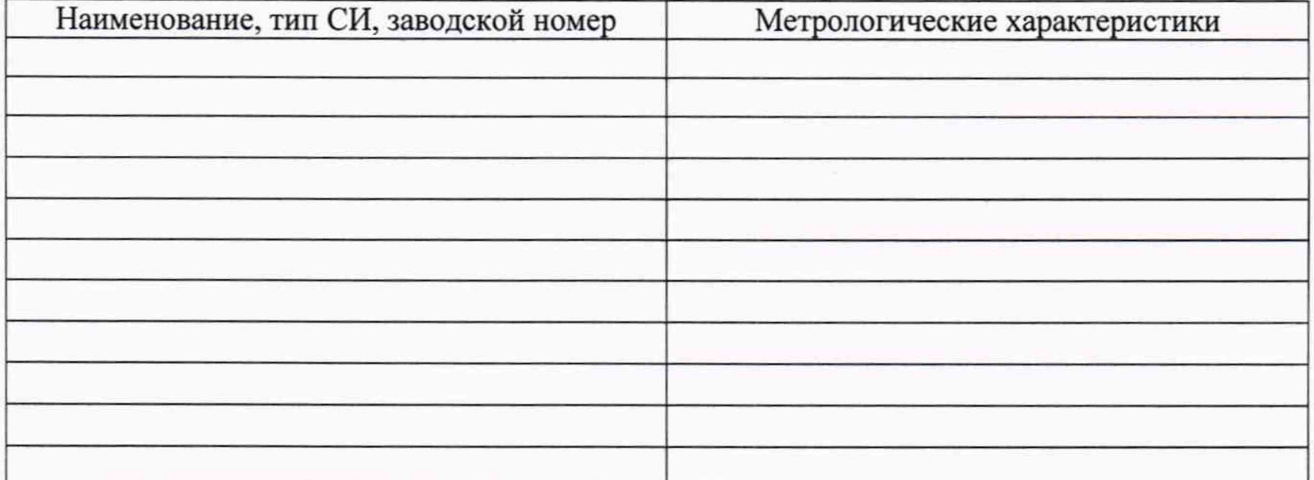

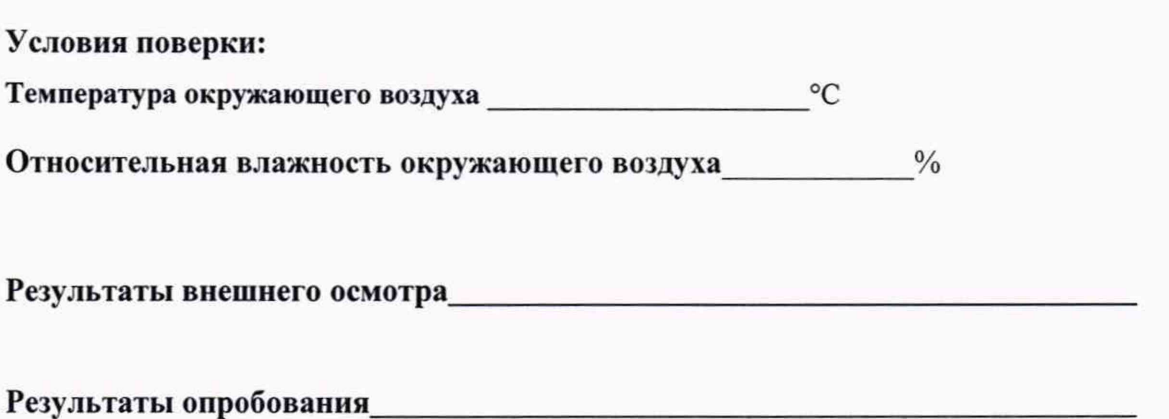

# Таблица А.1 - Проверка программного обеспечения (ПО) твердомера

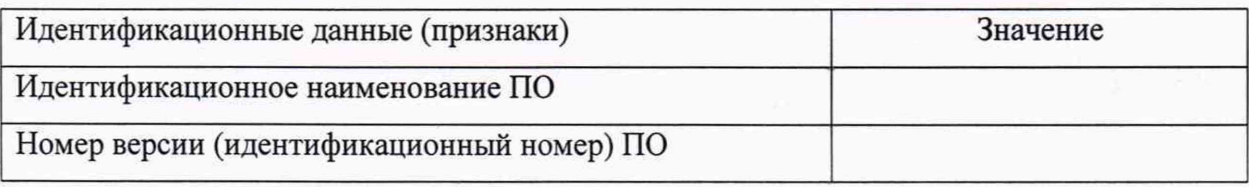

# **Таблица А.2 - Определение относительного отклонения испытательной нагрузки**

| Испытательная<br>нагрузка, Н | Результаты измерений |                |                | Среднее арифметическое<br>значение измеренной<br>испытательной нагрузки, Н | Относительное<br>отклонение<br>испытательной<br>нагрузки, % |
|------------------------------|----------------------|----------------|----------------|----------------------------------------------------------------------------|-------------------------------------------------------------|
|                              | F <sub>1</sub>       | F <sub>2</sub> | F <sub>3</sub> | $F_{H3M}$                                                                  |                                                             |
| 29,42                        |                      |                |                |                                                                            |                                                             |
| 98,07                        |                      |                |                |                                                                            |                                                             |
| 147,1                        |                      |                |                |                                                                            |                                                             |
| 294,2                        |                      |                |                |                                                                            |                                                             |
| 441,3                        |                      |                |                |                                                                            |                                                             |
| 588,4                        |                      |                |                |                                                                            |                                                             |
| 980,7                        |                      |                |                |                                                                            |                                                             |
| 1471                         |                      |                |                |                                                                            |                                                             |

**Таблица А.З - Результаты измерений твердости**

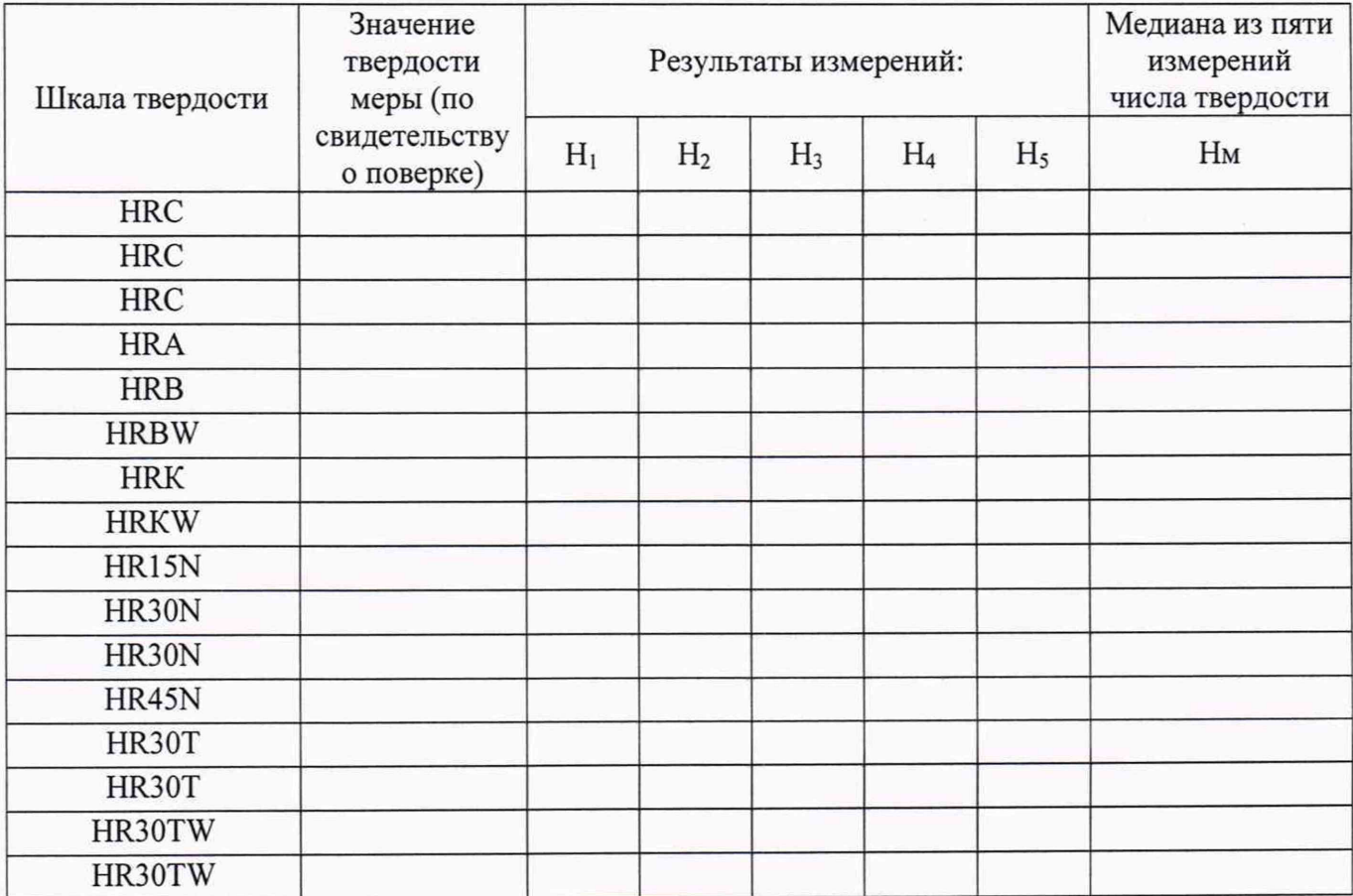

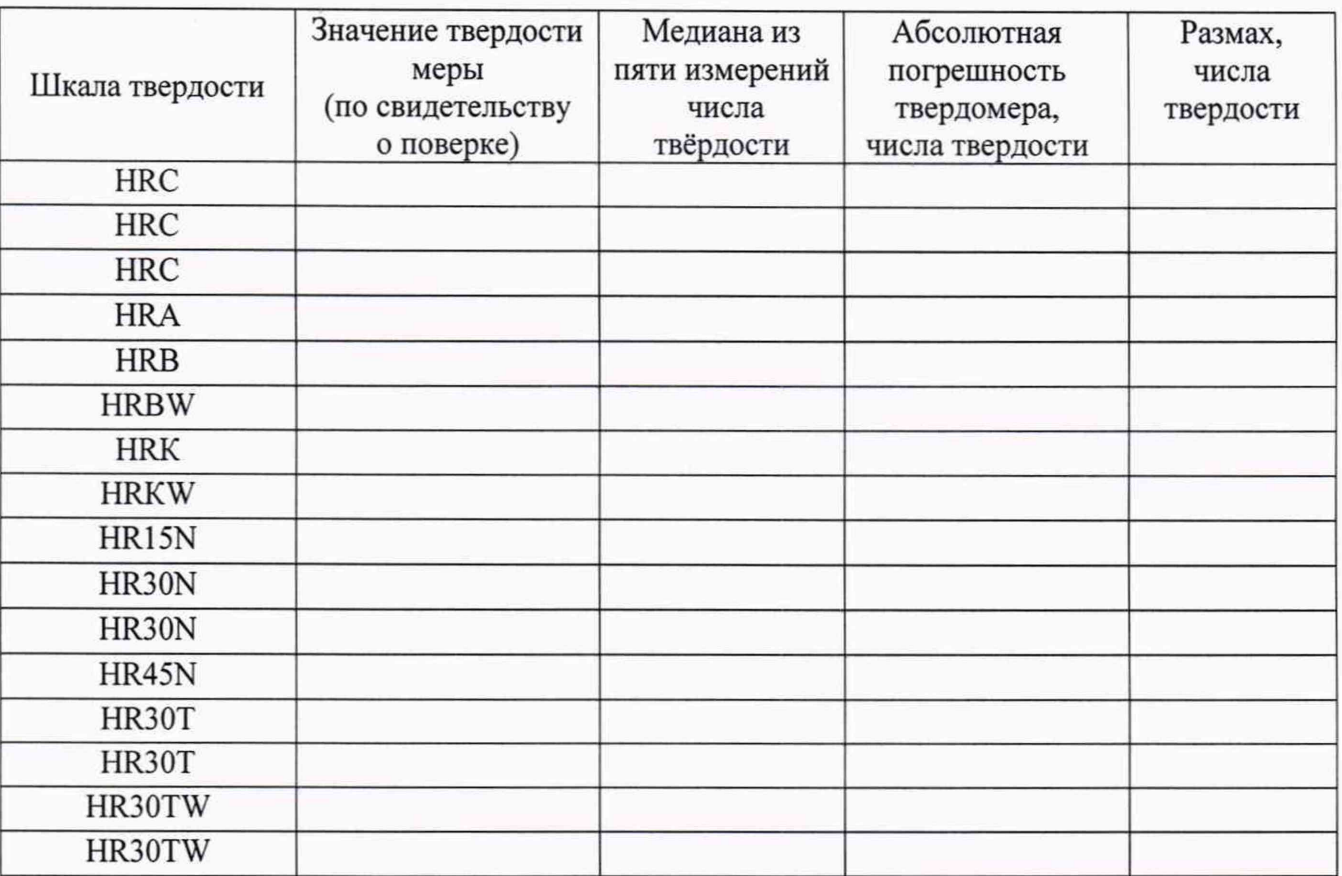

# Таблица А.4 - Определение абсолютной погрешности и размаха показаний твердомера

# **Заключение:**

Твердомер является пригодным (непригодным) к применению.

Поверитель